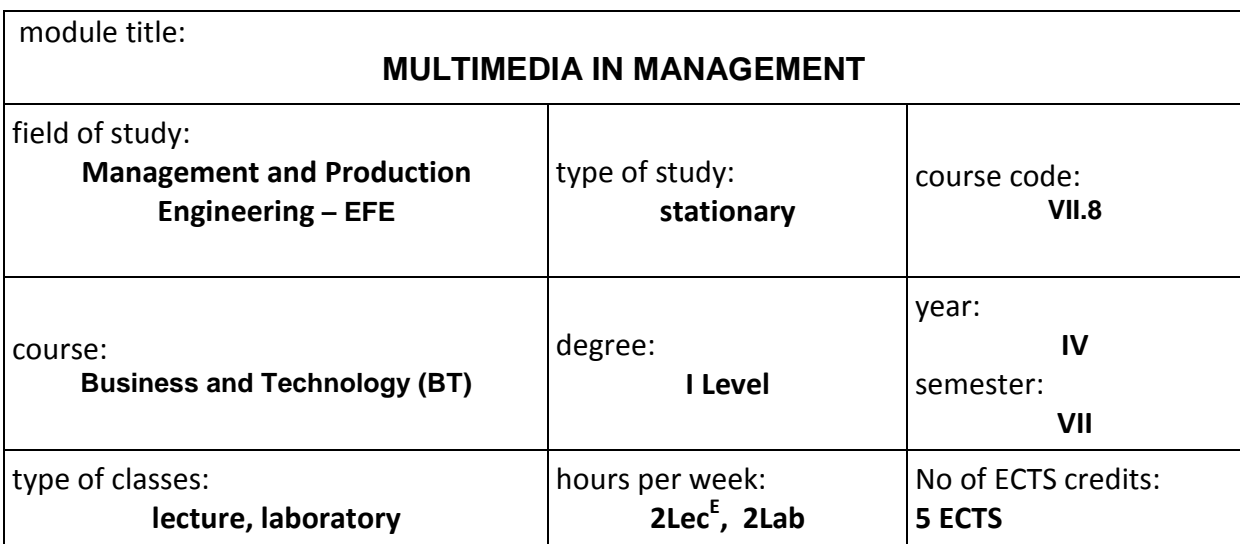

# **MODULE DESCRIPTION**

### **TARGETS**

**T1.** Understanding the basic issues relating to the operation, application and use of the techniques and multimedia technology in management.

**T2.** Obtaining knowledge of multimedia services and their suitability for different organizations.

**T3.** Understanding the basic principles of managing website multimedia content.

**T4.** Understanding the basic principles of creating Business Intelligence.

### **ENTRY REQUIREMENTS**

- **R1.** Basic information about the terms: media, IT technology, telecommunication networks, website, databases, data warehouses.
- **R2.** Basic information on issues such as electro-magnetic wave, wave parameters, analogy signal, digital signal.

### **LEARNING OUTCOMES**

- **LO1.** Student can names and describes contemporary art and multimedia technologies, know how to apply them in management processes and knowledgeable about the direction of their development.
- **LO2.** Student is able to determine the functionality of the techniques and multimedia technology in the modern management in the context of their use at various levels of the enterprise.
- **LO3.** Student is able to perform basic calculations related to physical quantities such as: the frequency and wave period, signal amplification, and make transformations in the field of mathematical analogy signal to a digital signal and vice versa. It can determine the quality of the converted signal based on the sampling frequency. He knows to select the sampling frequency to achieve the quality of the signal used in the production of audio media.
- **LO4.** Student is able to run a website using a CMS (Content Management System), and manage multimedia content and administering its users.
- **LO5.** The student can also run and used for the analysis of business processes Business Intelligence Systems.

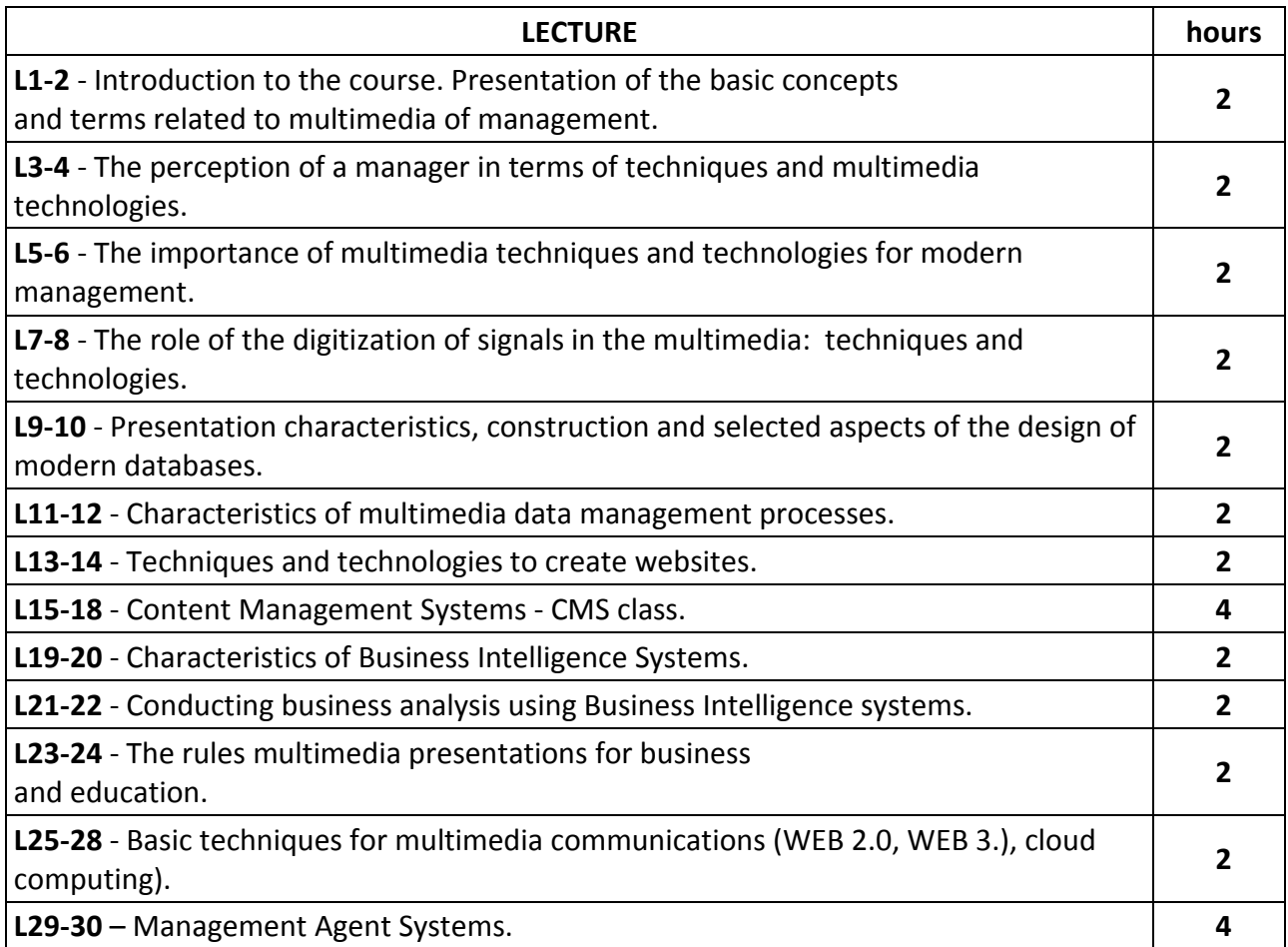

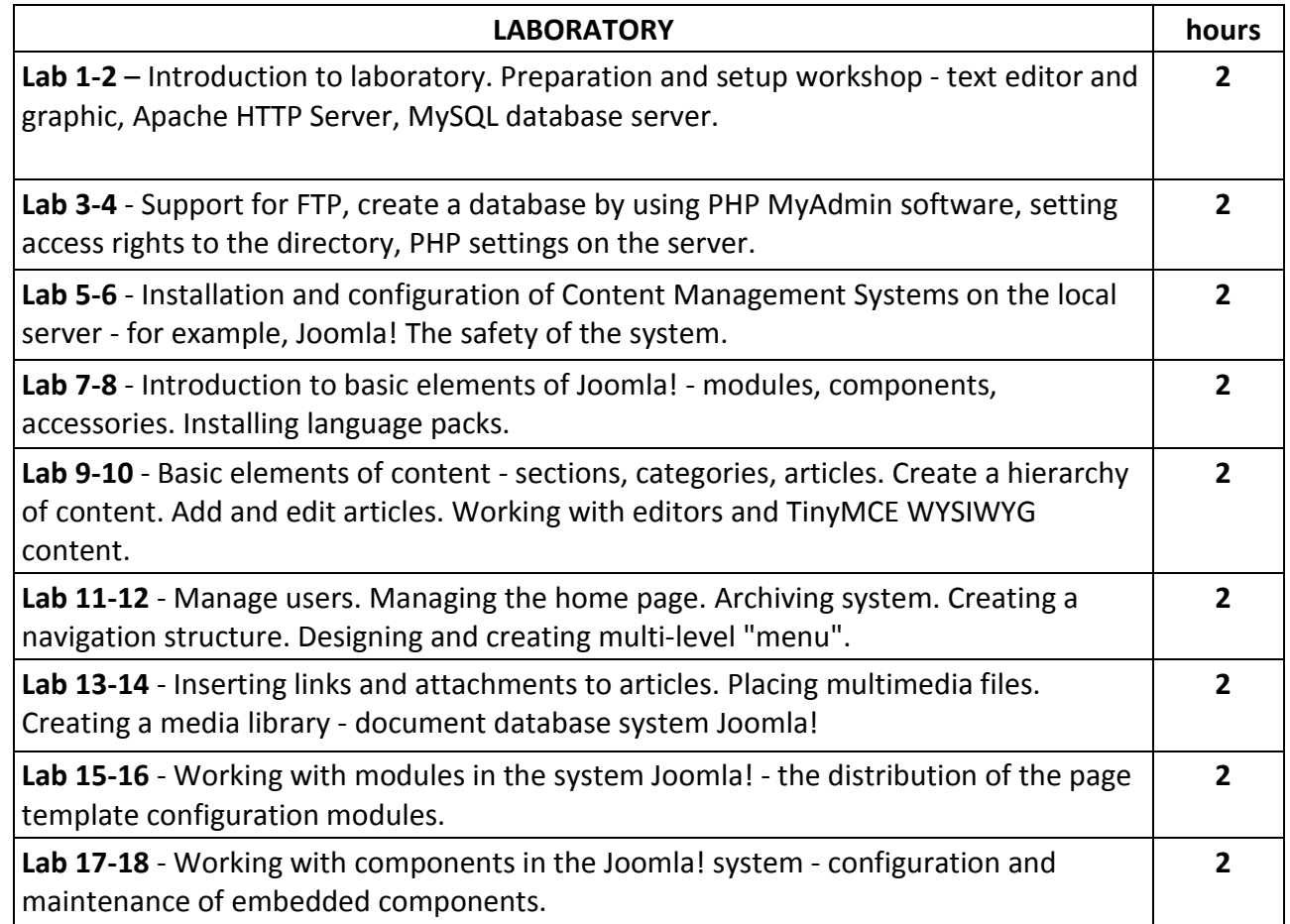

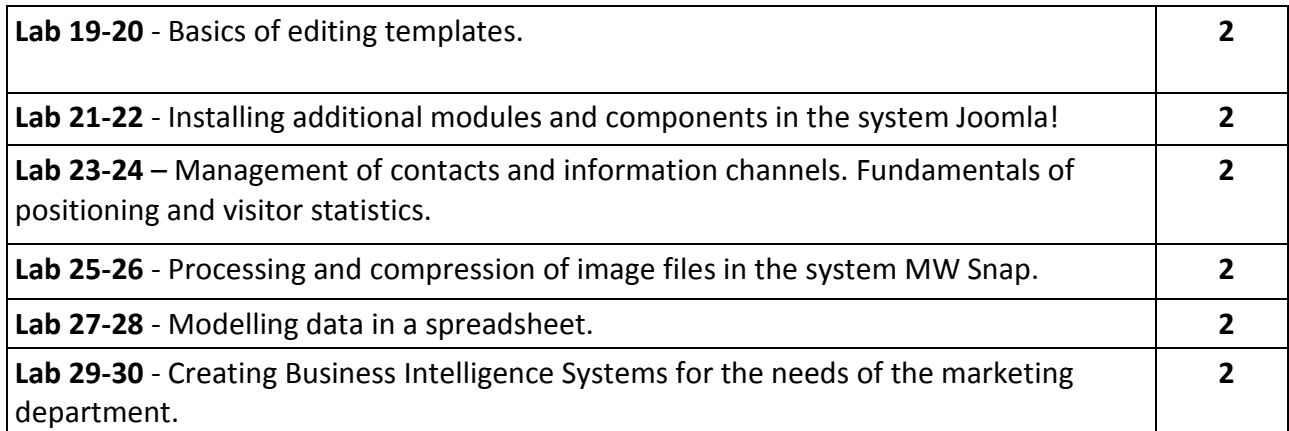

# **TEACHING TOOLS**

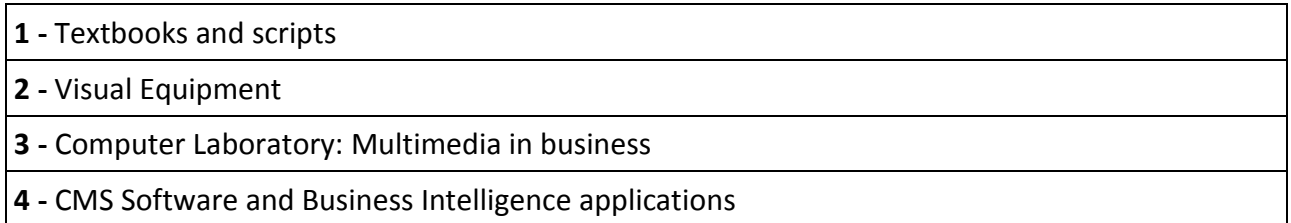

# **STUDENT LOADING**

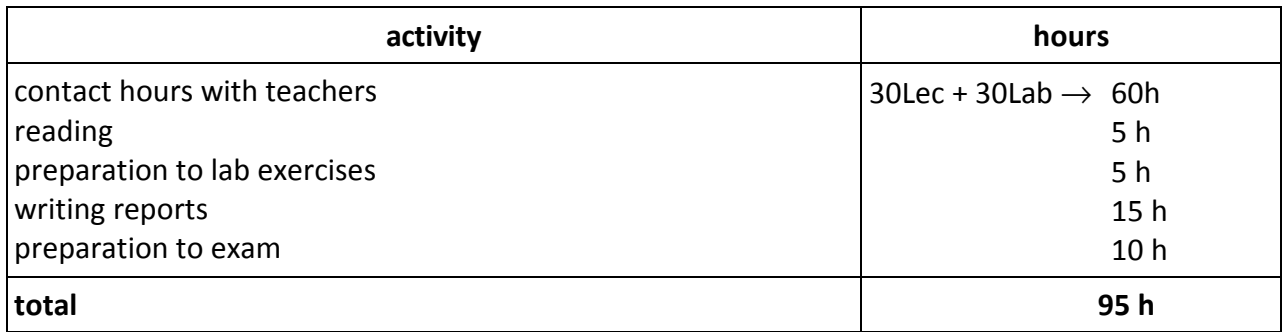

# **SOURCE LITERATURE**

- **1.** Shreves R., Joomla! Biblia, Wydawnictwo Helion, Gliwice 2010.
- **2.** Januszewski A., Systemy Business Intelligence, PWN, Warszawa 2008.
- **3.** Kiełtyka L., Komunikacja w zarządzaniu. Wydawnictwo Placet, Warszawa 2002.
- **4.** Frankowski P., Szumański M., Joomla! Podręcznik administratora systemu, Wydawnictwo Helion, Gliwice 2008.
- **5.** Rahmel D., Joomla! Profesjonalne tworzenie stron WWW, Wydawnictwo Helion, Gliwice 2009.
- **6.** Przelaskowski A., Kompresja danych. Podstawy. Metody bezstratne. Kodery obrazów, BTC, 2005.

# **TEACHERS**

- **1.** Dr hab. inż. Robert Kuceba Prof. PCz. robertk@zim.pcz.pl
- **2.** Dr inż. Rafal Niedbał rafal.n@zim.pcz.pl